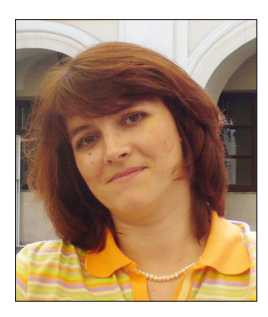

**Инна СОРКИНА** *(Гродно, Беларусь)*

**Мир местечка Беларуси в зеркале мемуаров (ХІХ – начало ХХ в.)**

Местечки – это чрезвычайно интересное явление нашего прошлого, культурно-исторический феномен. Уникальность этих поселений обусловлена несколькими основными факторами. Во-первых, местечки – поселения переходного, пограничного состояния между деревней и городом, они органически объединяли в себе образ деревенской и городской жизни, быт крестьянина и горожанина. Во-вторых, феномен местечек во многом объясняется полиэтничностью их населения, что обуславливало многонациональный характер местечковой культуры. Здесь сосуществовали и взаимодействовали религии (христианство: православие, католицизм, униатство, протестантизм; иудаизм, ислам), этносы (белорусы, евреи, поляки, татары, русские), языки (белорусский, идиш, польский, русский)<sup>1</sup>. В-третьих, местечки в силу комплекса исторических причин стали центрами еврейской истории и культуры, основными населенными пунктами на ментальной карте утраченного еврейского мира Восточной Европы. Местечко (на идиш «*штетл*») стало для евреев собственной «средой проживания». Термин «штетл» следует понимать как еврейское физическое и духовное пространство в белорусском (или же украинском, польском, литовском) местечке. Постепенно сформировалось представление о местечке как малой еврейской родине, «Израиле в изгнании». Местечки (в смысле «штетл») можно образно сравнить с островками целостного еврейского мира

<sup>1</sup> Местечко выступало как уникальная форма спокойного, толерантного сосуществования нескольких национальных культур, специфическая лаборатория их взаимосвязей и взаимообогащения, выработки на этой основе своеобразного феномена – полиэтнической, поликонфессиональной, полилингвистической местечковой культуры.

в океане чужой цивилизации [ 8, с.320 ]. В-четвертых, местечки продемонстрировали модель экономической, социальной и культурной организации для жителей малых городских поселений в условиях политической и экономической трансформации, которую переживал белорусский край в период Российской империи.

Пестрота состава населения местечек при их незначительных размерах и отсутствии анонимности большого города, размеренность повседневной жизни в условиях традиционного общества, своеобразный экономический и культурно-бытовой уклад этих поселений создавали неповторимую атмосферу мира местечка, отличную как от города, так и от деревни.

Для воссоздания уникального мира местечка чрезвычайно важны источники личного происхождения, позволяющие посмотреть на прошлое глазами его современников, почувствовать дух эпохи, образ мыслей и чувств людей прошлого. При этом важно учитывать, что мемуары носят, как правило, эмоциональный, субъективный характер. Общественные события и явления в них показаны через его субъективное восприятие.

Кроме того, мемуары отражают жизнь далеко не всех слоёв общества. Мы слышим голос образованных людей. Представители наиболее традиционных слоёв не писали воспоминания. Очень редки мемуары представителей нееврейского населения местечек рассматриваемого периода. Но и с этими оговорками воспоминания интересны и полезны, и при сопоставлении с другими материалами могут помочь в реконструкции прошлого местечек, особенно при изучении проблем "повседневности".

Период ХІХ – начала ХХ ст. характеровался своеобразной модой на мемуары. В это время было создано множество воспоминаний, дневников, записок путешественников, в которых нашли отражение разные аспекты истории местечек Беларуси. Произведения мемуарной литературы помогают ответить на ряд вопросов: что представляла собой повседневная жизнь людей в местечке; чем были наполнены будничные и праздничные дни; как складывались взаимоотношения между представителями разных этноконфессиональных групп местечкового населения?

Мемуарную литературу, в которой освещаются разные стороны жизни в местечках Беларуси ХІХ – начала ХХ в., можно условно разделить на две группы. Первую из них составляют *воспоминания, написанные непосредственно жителями местечек* и посвященные

описанию этих поселений. Они позволяют панорамно представить картину повседневной жизни местечек.

К этой группе относятся мемуары поэта, публициста, литературоведа и педагога Абрама Израилевича Паперны, в которых освещается жизнь местечка Копыль Слуцкого уезда [11]; воспоминания о том же местечке Копыль Менделе Мойхер-Сфорим, основателя новой еврейской литературы на языке идиш [9]; воспоминания «простого еврея» (как называет себя сам автор) Ехезкеля Котика о м. Каменец-Литовск Брестского уезда [7]. Названные произведения освещают 1840–1850-е гг. Их авторы описывают свои родные местечки со всем разнообразием их жителей и учреждений, быта и обычаев, верований и представлений, взаимоотношений внутри еврейской общины, а также евреев с неевреями.

Воспоминания представителей нееврейского населения местечек встречаются редко, относятся они, как правило, к 1920 – 1930-м гг. Особенно важны мемуары публициста, заметной фигуры белорусской диаспоры в США Василия Стомы-Синицы (Синица – *псевдоним*), посвященные местечку Лужки Дисненского уезда в межвоенный период, когда Западная Беларусь была в составе Польши [14]. Воспоминания о своём родном местечке оставил и известный белорусский писатель и поэт Сергей Граховский. Он описал Глуск Бобруйского уезда того же периода, живописно передал неповторимый местечковый дух, колорит быта местечка [5].

Авторы указанных воспоминаний переносят нас в свою terra incognita в белорусский «треугольник» *церковь – костел – синагога*, в котором происходит бесконечный спектакль жизни. Они содержат детальные описания комических и трагических сторон местечковой жизни, праздников и будней, специфического жизненного уклада населения. Все эти мемуарные произведения объединяют оптимизм, безграничное чувство юмора, меткие наблюдения, колоритность типажей, романтические, ностальгические переживания авторов. Интересен и язык этих мемуаров. Во вступительной статье к «Моему местечку» Василия Стомы издатели подчеркнули, что они не осмелились редактировать, править язык автора, «чтобы не нарушить его неповторимого рельефа, тонкой натуральной фактуры» этого памятника полилингвистической местечковой культуры Беларуси [14, № 9, с.181].

К первой группе примыкают и "Успаміны пра Тышкевічаву Свіслач, Дзярэчын і Ружану" графа Леона Потоцкого [12]. Книга описывает крупные магнатские резиденции конца XVIII – первой трети

ХІХ в.: Свислочь, которая принадлежала графу Тышкевичу, Деречин и Ружаны, которые были во владении князей Сапег, Несвиж князей Радзивилов, Ляховичи времен гетмана Масальского. Есть тут сведения и о состоянии самих местечек, например, описывается их внешний облик, ярмарки и др.

Вторую группу мемуарной литературы, в которой есть информация о местечках, составляют *записки путешественников.* "Путешествие по Полесью и белорусскому краю" впервые опубликовано в 1853–1855 гг. в некрасовском "Современнике". Очерки стали визитной карточкой известного публициста и литератора Павла Шпилевского. Здесь мы находим сведения о местечковых ярмарках, ремёслах, архитектуре и планировке, быте населения [16].

Истории белорусских городов и местечек, быта и фальклора населения Беларуси посвятил свою книгу "Вандроўкі па маіх былых ваколіцах" (1853 г.) известный польско-белорусский поэт Владислав Сырокомля (Людвик Кондратович) [15]. "Вандроўкі…" – самое яркое прозаическое произведение В. Сырокомли. Он делится впечатлениями о дорогих местах – Мире, Несвиже, Столбцах, Свержени, Койданаве и др. Описание путешествия поэта в местечки и деревни того времени, содержат зарисовки посещения простой крестьянской хаты, двориков шляхты, величественных дворцов и замков магнатов. Через хронику городов и местечек Сырокомля разворачивает перед нами всю историю Беларуси. Чрезвычайно интересны страницы, посвященные культурной жизни края. Таким образом, "Вандроўкі па маіх былых ваколіцах" В. Сырокомли – ценный источник информации о многих вопросах истории и культуры Беларуси, в том числе и местечек.

В заметках Ф.Д. Воинова описывается его путешествие по Минской губернии в 1865–1866 гг. [13]. Автор не только записал то, что видел, но и привел исторические справки о населенных пунктах, которые проезжал, поделился своими наблюдениями о многих сторонах жизни в местечках, в частности, взаимоотношениях между евреями и белорусами.

Местечки и их еврейское население стало предметом описания в серии очерков под названием "Поездка на Литву", опубликованной на страницах журнала "Восход" в 1894 г. Автор их – Мордехай Бен-Ами (еврейский писатель Марк Рабинович). Здесь нашли отражение различные сюжеты жизни еврейских общин местечек Литвы и Беларуси [2].

Каким же предстаёт перед нами мир местечка Беларуси со страниц мемуарной литературы? Сконцентрируем наше внимание на его осно-

ве – характере и формах взаимоотношений между представителями разных этно-конфессиональных групп населения.

Мемуары позволяют заметить, что в основе взаимодействия этносов, населяющих местечки, лежали неизбежные экономические интересы. Удивляет парадоксальное сочетание напряженной ежедневной борьбы за существование скученной местечковой бедноты и атмосферы доброжелательных и доверительных отношений между людьми, основанных на экономическом сотрудничестве жителей местечек разной этнической и конфессиональной принадлежности.

В силу сложившихся исторических обстоятельств каждая этноконфессиональная группа населения заняла свою нишу в экономической системе края. Христианское население занималось, как правило, земледелием, татары – огородничеством и выделкой кож. Евреи заняли монопольное положение в торгово-промышленном предпринимательстве местечек. Это хорошо илюстрируют воспоминания А. Паперны:

"В описываемое время Копыль мог иметь около 3000 душ населения, состоявшего из трёх различных по народности и вероисповеданию групп: евреев, белоруссов и татар. Эти три группы, объединенные одною территорией и одним, пекущимся о них начальством, были совершенно чужды одна другой по языку, обычаям, верованиям и историческим преданиям, были как по внешнему виду, так и по духу представителями трех различных миров и тем не менее жили между собой мирно. Сближали их неизбежные соседские и экономические интересы. Не было между ними зависти, потому что нечего было им друг другу завидовать: все с большим трудом снискивали себе скудное пропитание, а главное потому, что не было между ними конкуренции, ибо каждая из этих групп, как бы по уговору, отмежевала себе особое от других поле деятельности, таким образом они скорее дополняли друг друга, чем соперничали между собой".

Белорусы в Копыле помимо земледелия занимались ткачеством. Еврейские торговцы и белорусские ткачи работали в тандеме:

"мещане-белорусы ткали холст и тонкие белые покрывала, употреблявшиеся в то время еврейскими женщинами как часть головного убора. Работали они по заказам местных еврейских торговцев, которые давали им нужный сырой материал, платили еженедельно за исполненный труд и продавали этот товар на ярмарке в Зельве" [11, с.5–6].

## НАУКОВІ ЗАПИСКИ. Т.19. КН.1. *Ін-т укр. археографії та джерелознавства ім. М.С. Грушевського НАН України*

Традиционным занятием местечковых татар, кроме огородничества были и некоторые рамёсла, особенно обработка кож, а также извоз. По наблюдениям Паперны, татары-магометане в Копыле были всеми уважаемы за трудолюбие, трезвость и аккуратность. Они держались ближе к евреям, чем к христианам, что автор объяснил так:

"Сказывалась тут общая азиатская кровь и некоторое сходство религиозных понятий и традиций" [11, c.6].

Противоположное утверждал П. Шпилевский, описывая клецких татар:

"Они держатся своего общества, хотя не чуждаются знакомства с христианами, но всячески, по возможности, избегают сношений и столкновений с евреями" [16, c.59].

Свою нишу в экономической жизни местечек восточных регионов Беларуси занимали предприимчивые русские переселенцыстарообрядцы. Согласно характеристике М. Без-Корниловича:

"старообрядцы трезвы, расторопны, трудолюбивы… любят жить в довольствии, занимаются домостроительством, пчеловодством, извозами; по деревням скупают мёд, воск, сушёные белые грибы, полотна, нитки; у помещиков в садах закупают яблоки, груши, ягоды, развозят их по городам и местечкам вместе с огородными овощами из нанимаемых в предместьях огородов" [1, c.240].

А следующая цитата проливает свет на взаимоотношения русских староверов и белорусов:

"В губерниях: Витебской и Могилёвской раскольники первоначально жили отдельными слободами, придерживаясь своим обычаям; время и любовь сроднили некоторых потомков давних выходцев с природными Белорусами" [1, c.240].

Занятия евреев были чрезвычайно разнообразны: торговля, ремесло, извоз, мануфактурное и фабричное производство, аренда, различные посреднические операции и т.д. Многие стояли на грани закона, а некоторые и переходили эту черту. Нельзя не упомянуть о таком типичном занятии евреев, как факторство (маклерство) – особая профессия, представители которой торговали информацией. Павел Шпилевский, описывая своё пребывание в Свержени, отметил:

"Вслед за лавочниками, как тучи, налетели с разных углов местечка бесчисленные факторы, и я едва упросил их оставить меня в покое".

Он сравнивал: «Жид-фактор в западной России для проезжего то же, что для столичного жителя газета или для археолога архив редкостей. Он расскажет вам все достопримечательности…, передаст вам все, что хотите о своем городе и, вдобавок, возьмется исполнить все ваши поручения, как бы они не были трудны, и действительно исполнит. Но не думайте, чтоб это обошлось вам дорого: ничуть! За полтинник фактор будет бегать целый день» [16, c.43 – 44, 91].

Профессиональная структура еврейского населения местечек была устроена так, что неевреи не могли обойтись без деловых контактов с евреями. Некоторые профессии в местечках были представлены исключительно евреями, например, лечебное дело. Так, в Копыле

«единственною акушеркою была еврейка, благочестивая старушка, обслуживавшая рожениц как еврейских, так и нееврейских, а единственным эскулапом был фельдшер и аптекарь Козляк, который лечил решительно все болезни с полною уверенностью в своём врачебном искусстве, о котором были высокого мнения и местные евреи, а также окрестная шляхта».

Всё население Копыля и его окрестностей обслуживал также врач из Несвижа Самуил Кушелевский, первый еврей-студент Виленского университета, пользовавшийся громкою известностью во всей Литве. А. Паперна с иронией отметил, что «порядочному копыльцу просто неприлично было умереть без Кушелевского» [11, c.35–36].

Повседневные контакты между евреями и неевреями не обходились без хитростей и обманов, причем с обеих сторон.

«Доверчивость евреев и жажда приобрести лишний процент доводит их до нелепого положения… – писал Ф. Воинов. – С хозяином, у которого мне пришлось прожить года полтора, случился казус. Живет у него один господин и кутит на прополую, приглашая нередко к себе старика хозяина, который любил иногда за беседой выпить стакан чаю с ромом. Хозяин еврей, без души от такого доброго жильца. Но господин, видя, что из долгов ему не выпутаться, потому что одному хозяину задолжал более тысячи руб., взял почтовых лошадей, да сто рублей у того же хозяина и в ночь с пятницы на субботу скрылся из Минска. Здесь это обыкновенная тактика должников – бегать от своих кредиторов с пятницы на субботу, потому что евреи, благодаря своему талмудическому вероучению, ни за что не сделают погони за беглецом в субботу» [13, с. 13].

## НАУКОВІ ЗАПИСКИ. Т.19. КН.1. *Ін-т укр. археографії та джерелознавства ім. М.С. Грушевського НАН України*

Контакты между евреями и неевреями были характерны не только для взрослого населения. Воспоминания В. Стомы о местечке Лужки фиксируют существование определенных деловых связей даже между детьми. Вместе с автором в одном классе польской школы учился сын владельца пекарни Довид или иначе Додя.

«Так как Додя был страшной невеждой, – пишет В. Стома – мне часто приходилось отведывать куханы – что-то похожее на мацу, только более толстые, пахнущие очень приятно и посыпанные маком или сахаром, а в замен я давал Доде переписывать арифметическое или какое-нибудь другое задание» [14, № 12, c.208].

Второй подобный факт связан с еврейским мальчиком Абой Козьлинером. Как вспоминает В. Стома,

«руководитель школы часто оставлял после уроков меня и моих друзей, приказывал написать в наказание 500, а иногда и 1000 раз: «Не буду больше в школе говорить по-белорусски». Интересно, что вместе с нами часто отбывал это наказание и еврей Аба. Но он никогда не засиживался в этом «аресте», так как мы ему ласково отдавали по странице или две со своих тетрадей с переписанной «карой», а Аба только доставлял порядковые номера. Аба добросовестно рассчитывался с нами яблоками, грушами «дичками» или даже бубликами» [14, № 9, c.209].

Еврейскую и белорусскую детвору связывали не только подобные «меркантильные» интересы. Примером настоящей дружбы могут быть отношения между автором и упомянутым мальчиком Абой. В. Стома вспоминает:

«Из всех друзей Аба почему-то лучшим считал меня, хотя и с другими он никогда не имел никаких противоречий. Когда у меня были трудности с закупкой учебников или других школьных принадлежностей, Аба всегда приходил на помощь, но делал это деликатно и в тайне от других» [14, № 12, с. 164].

Нередкими были случаи, когда евреи и неевреи бывали друг у друга в гостях Полина Венгерова:

«Тогдашний камендант крепости в Бресте Пяткин был дружен с отцом и имел обыкновение размещать важных гостей в нашем доме… Часто гостил у нас тогдашний губернатор Гродно Доппельмейер… Его мы воспринимали как доброго друга… Если он появлялся в пятницу, его потчевали перченой рыбой, и он погло-

щал её с большим аппетитом. Отдавал он должное и красивой субботней хале. Доппельмейеру явно нравилось глядеть на моих братьев и сестёр… он делал нам комплименты и высказывал много лестного о нас нашим родителям. Доппельмейер беседовал с моим отцом о разных серьёзных вещах и обычно оставался за столом до конца трапезы. В те времена общение между иудеями и христианами еще не было отравлено антисемитизмом…» [3, c.29–30]. «…Свекор и свекровь отличались радушием, и в дом приходило много людей… Поскольку в Конотопе не было богатых еврейских семейств, постепенно устанавливались дружеские и оживленные контакты с неевреями. Венгеровым часто наносили визиты молодые офицеры и помещики с женами, сестрами и братьями… Благодаря этому общению в дом незаметно просачивались «христианские» нравы. Возникла смесь подлинно еврейской религиозности и нееврейских обычаев» [3, c.212]2.

Случались в местечках и любовные романы между представителями евреев и неевреев. Так, по описанию Василия Стомы, в Лужках достаточно зажиточный шляхтич Людвиг Скальский полюбил бедную еврейскую девушку Малту, дочь местного капельмейстера Бейнуса.

«Но тут, – пишет В. Стома, – препятствием для влюбленных стала религия. (…) еврейский кагал, а точнее женская часть его, резко выступил против. Одной темной осенней ночью Скальский подъехал на нанятой фурманке под Малтино окно и усадил ее вместе с подушками, перинами и другими причиндалами. Говорили, что все это «приданое» подавала через окно младшая сестра, а возможно, и мать кандидатки в невесты. Скальский отвез ее в застенок, находящийся в 10 км от местечка. Там она переждала, пока утихнет скандал, после чего они повенчались на тихое удовлетворение Бейнуса и всей семьи, которые видели в Скальском прежде всего зажиточного свояка, а затем уже гоя»  $[14, \mathbb{N} \times 12, \text{c}.181]$ .

Автор воспоминаний о местечке Глуск белорусский поэт Сергей Граховский сам был влюблен в еврейскую девушку Броню Липскую. Своеобразным признанием в любви к ней является его стихотворение «Броня».

> Калісьці быў і я ў палоне Пяшчотнай і прыгожай Броні.

<sup>2</sup> См. также: [11, с.27, 29], [14, №12, с.164].

Над Пціччу, на зяленым вале Свае пачуцці мы яшчэ хавалі: Маўчалі на пахіленай вярбе, І я часамі думаў сам сабе: "Наўрад ці давядзецца ў жыцці Яшчэ такую слаўную знайсці"...

К сожалению, им не суждено было быть вместе. С. Граховский пережил сталинские репрессии, был сослан в Сибирь. А Броня погибла: в 1942 г. 2 тысячи евреев местечка были расстреляны фашистами за Глуском. Стихотворение было посвящено автором памяти Брони Липской и всех его земляков, расстрелянных около Мыслочанской горы. Завершают его такие строки:

> Калі ж крывавыя ўварваліся нягоды, Мне вочы Броні сніліся заўсёды. Яны патухлі ў вогненным віры На схіле Мыслачанскае гары ................................................. Схіляюся я ў нямым маленні, І станаўлюся моўчкі на калені, Глытаю слезы горкія на сконе... "Не плач. Не трэба", – шэпча Броня [5, c.94–95].

На страницах воспоминаний частично нашли отражение и уникальные аспекты межконфессиональных отношений в местечках. Так, В. Стома упоминает, что православные практиковали моление по «кантичкам» – католическим молитвенникам, а православный дед Ерох вообще не видел отличий между православными и католическими молитвами. Католичка тетка Юлька (так называло ее все местечко) почитала и православные праздники. Всеми уважаемым, в том числе и иудеями, в Лужках был ксендз Язеп Горманович:

«Когда в местечке случалось у кого-то беда, то он в первую очередь шел к отцу Язепу и, несмотря на то, был ли он католиком, православным или даже евреем, всегда получал помощь в меру возможностей этого действительно Доброго Пастыря».

Автор вспоминает, как будучи уже подростками, они любили заходить к отцу Язепу, который шутил с ними, рассказывал смешные исто-

рии, декламировал белорусские стихотворения и объяснял им, кто они такие и чем отличаются от поляков или русских.

«Затем, как будто что-то припомнив, он ласково улыбался и говорил:

 – А может бы вы зашли в костел и помолились, молитва никому не помешает.

Тогда некоторые из нас отвечали, что мы православные. Отец Язеп на это говорил, что для Христа нет ни православных, ни католиков, лишь бы только верить в него, а он сам разберется, какая вера истинная.

– Ну, а как будет с Абой? Он же не верит в Христа.

Отец Язеп на минутку задумывался и с улыбкой говорил:

 – Аба пусть молится своему еврейскому Богу, он услышит его молитвы и в католическом костеле» [14, № 12, с. 166].

А. Паперна, описывая функции раввинского суда в м. Копыль, где решались все денежные, супружеские и прочие споры, упомянул, что к нему «с полным доверием обращались и местные христиане в своих спорах с евреями» [11, с.36]. Aвторитет раввина был достаточно высок и среди христианского населения местечка.

Дополняют калейдоскоп сюжетов местечковой жизни обобщающие наблюдения С. Граховского:

«Все в нашем местечке держалось на честности, доверии и сочувствии (…) Была необыкновенная атмосфера доброты, уважения к каждому человеку, к старому и малому, к доктору и хлеборобу. У нас все знали друг друга, доверяли не только соседу, но и человеку с другого конца местечка, жили в дружбе белорусы и евреи, католики и староверы. (…) Каждое местечко жило своими неповторимыми традициями, своим укладом, своими насмешками, незлыми выдумками про невероятные поступки, а у каждого местечковца было остроумное прозвище и оно переходило из поколения к поколению» [5, c.144, 150, 163].

В. Стома также обращает на это внимание:

«Почти все жители местечка имели прозвища и не обижались на это, считали их двойными фамилиями. Эти прозвища переходили от деда к внукам и т.д., и никто часто не мог объяснить их происхождение» [14, № 10, с.295].

Не случайно автор, описывая жителей своего местечка, употреблял только сокращенные фамилии, а полностью писал прозвища. Проис-

хождение почти всех прозвищ и кличек В. Стома старался объяснить. Например, житель местечка Берка прозван Беломордым «по причине своей белой как снег бороды, которая вопреки всем еврейским правилами была всегда старательно расчесана и подстрижена а la Николай ІІ» [14, № 9, с.197].

Находясь в постоянном контакте с христианским населением местечек, преимущественно с белорусами, евреи хорошо усвоили белорусский язык. Так, белорусский писатель Ш.Ядвигин (Антон Левицкий) в "Лістах з дарогі" отметил:

"…надта добра гукаюць па-беларуску тутэйшыя даўнейшыя жыды. Здарылася мне сустрэць у адным мейсцы старую жыдоўку, каторая з часоў яе маладосці аглухла. Ня чуючы здаўна новамоднага калецтва ў тутэйшай мове, у памяці яе засталася толькі даўнейшая – чыстая беларуская. Аж міла было слухаць: гутарка яе, як вада плыве; словы зычныя, і мяккія, і плывучыя, і спеўныя. З вялікай ахвотай доўгі час я з гэтай жыдоўкай прасядзеў і слухаў…" [10].

C другой стороны, белорусы в местечках знали еврейский язык, что иллюстрирует следующий отрывок из воспоминаний С. Граховского:

"На ганку Грышку сустракае Матрона і без асаблівай злосці лае яго па-габрэйску. Яны часта гавораць і лаюцца на мове Майсея, толькі мацюкі сыплюцца без перакладу" [5, c.167].

Пример живого белорусского языка с "идишизмами" приводит Сократ Янович из местечка Крынки:

"Крынкаўцы густа перакідваліся ў гутарцы жыдоўскімі словамі з ідыш. Юрлівага кавалера, шчыпайлу дзяўчат празывалі "маладым шванцам". Сварлівы тып – гэта "фэкі чалавек". Ненадзейны тавар – "шайс". Камбінатар – "шанцоўнік". Асобы з лёгкім языком – "мэхляр" або "фукс". Байкі гарадзіць наіўным – гэта "дурыць майсамі". Вось прыкладныя фразы: – Чаго гэты фукс ад цябе хоча, га? Які гэта шайс ён табе прынёс? Ой, фэкі чалавек! Майсамі дурыць галаву. Хай пільнуе лепей свайго маладога шванца, якому салодкая Фэля зробіць гевалт, гешэфт поткаю... І будзе кіндрык на пацеху (кіндар кучаравы)" [6, c.913].

Как видно, в мемуарах достаточно много материалов, демонстрирующих толерантное сосуществование представителей разных

этносов на одном социо-культурном и экономическом пространстве. Однако картина повседневной жизни в местечках будет неполной и односторонней, если не обозначить и наличия определенных суеверий и стереотипов, отчужденности, изоляционизма, подозрительности и даже враждебности в отношениях между местечковцами.

Полина Венгерова отмечает, что:

"Тогда еврейский народ жил как на острове, далёкий от остального мира, но он не был диким, как островитяне". [3, c.110].

У Владимира Гаркави уже в одиннадцатилетнем возрасте появилось

"некоторое понимание и сознание окружающего мира. Жизнь представлялась мне строго разграниченною на две части: мир еврейский и мир христианский. Еврейский мир представлялся мне внутренне вполне оформленным, с определенными, тяжелыми правилами, с крепкими, вечными, ненарушимыми устоями, с раз навсегда установившимися законами и правилами на всякие случаи жизни… Жизнь еврейская была ограждена от внешнего мира и, благодаря гетто, даже физически. Конечно, в жизни бывали соприкосновения между христианами и евреями, но они были чисто деловые и, конечно, по возможности чисто внешние. Христианский мир представлялся чуждым, враждебным, не столько по правовым стеснениям, оттуда истекавшим, сколько опасным для духовного мира… Внешний мир представлялся не религиозным, и бабушка, примечая, что кто-нибудь из детей не особенно усердно молится утром, говорила: «Ведь христианин, вставая утром, тоже крестится». «…В это же время у меня развилась нелюбовь к окружающей среде, которая высказывала нам, как евреям, на каждом шагу презрение и ненависть…» [4, c.273–274].

Василий Стома упоминает о том, что в детстве он отваживался выходить к рынку (т.е. к рыночной площади), несмотря на устрашение бабушки, что там его евреи схватят «на мацу» [14, № 9, с.182]. Автор также пишет о своем суеверном страхе перед еврейским кладбищем, который присутствовал на протяжении всего его детства

«… я не был в этом одиноким. У некоторых людей, как с местечка так и прилежащих деревень, как молодежи, так и старших, это ничем не обоснованное чувство сохранялось всю жизнь.

## НАУКОВІ ЗАПИСКИ. Т.19. КН.1. *Ін-т укр. археографії та джерелознавства ім. М.С. Грушевського НАН України*

Это можно объяснить только тем, что в их понимании там были похоронены люди особого сорта – *нехрисьти*, и поэтому они могли даже страшить других людей, отличных от себя» [14, № 12, с.202].

О распространения слухов о готовящихся погромах, которые имели в м. Каменце, пишет Е. Котик:

«Откуда-то пошёл слух: после Нового года, появившись в Каменце, поляки перебьют всех евреев, как во времена Хмельницкого. Все очень перепугались» [7].

Таким образом, приходится констатировать наличие в местечках Беларуси проявлений враждебности неевреев по отношению к евреям, характер которых, как правило, заключался в бытовом антисемитизме. Однако, несмотря на наличие таких фактов, местечки Беларуси избежали тех масштабов волны еврейских погромов, которая прокатилась по Украине в начале 1880-х гг.

Интересно отметить, что в представлениях нееврейской части населения местечек евреи были богачами. Отсюда – сохранившиеся до наших дней многочисленные местечковые рассказы о тайных богатствах евреев, скрытых в бездонных подвалах еврейских домов, в потайных комнатах – «секретах», в замурованных стенных нишах. Но в свидетельствах еврейских авторов можно встретить "симметричные" представления, что все христиане в местечке были богатыми:

 «Неевреи, жившие в городе вместе с евреями, не были крепостными, – писал Е. Котик. – Численно они составляли примерно четверть от еврейского населения. Жили они в двух разных частях города в домах с крытыми соломой крышами. Большинство их были католики, православных было, может, несколько десятков. Каждый имел свою землю и дом с гумнами и конюшнями, быками, коровами и птицами – и все были богатыми. Недостатка у них не было ни в чём. Бывали среди них даже отдельные богачи с состоянием до нескольких сотен рублей, посылавшие детей учиться в Бриск. И был некий Ермолович, состояния которого никто не знал. Говорили, что он торгует с чертями и они, черти, приносят ему много денег. Ермоловича все боялись и каждый выражал ему своё почтение из-за его чертей» [7].

Стереотипизацию образа еврея отображают и такие фольклорные материалы, как пословицы, поговорки, анекдоты, песни и т.д. Пример

местечкового фольклора – юмореска, рассказанная В. Стоме его бабушкой в м. Лужки – иллюстрируeт такие традиционно закрепленные за образом еврея качества, как трусость, скупость [14, № 10, с.260–262]. С другой стороны, определенный стереотип образа славянина (в частности русского) просматривается в эпизоде, описанном А. Паперна:

«… в лексиконе р. Лейзерке (учитель хедера в м. Копыль – *И.С.*) было только одно ругательство: «И-ва-ан!» что означало: «тупица»; хуже было – «И-ва-ан И-ва-нович!» («тупица в квадрате»), но обиднее всего был окрик: «Иван Иванович И-ва-новский!!!» («тупица в превосходной степени, в кубе»)» [11, c. 104– 105].

Таким образом, мемуары фиксируют и наличие суеверий и стереотипов в отношениях между евреями и неевреями в местечках Беларуси в ХIХ – начале ХХ в. В целом, на основе этих источников можно проследить проявления всех типов межэтнических отношений в местечках: дружественных, нейтральных, неровных, неприязненных. Амплитуда их колебалась между полюсами доброжелательности, толерантности, сотрудничества, прежде всего экономического, межкультурного диалога – и изоляционизма, нетерпимости, подозрительности, отчуждения и даже враждебности. Но все же к этому негативному полюсу межэтнические отношения в белорусских местечках приближались крайне редко. Государственный антисемитизм времен Российской империи и II Речи Посполитой имел минимальное влияние на белорусов. В местечках это влияние ощущалось слабо. Отношения между евреями и неевреями тут характеризовались достаточно высокой степенью толерантности.

На основе изученной мемуарной литературы можно попытаться ответить на вопрос: что разделяло и что объединяло жителей местечек разной этнической и конфессиональной принадлежности? Разделяла, прежде всего, *религия* – существенное обстоятельство для человека традиционной культуры. Объединяло, главным образом, *соседство*, следствием которого являлись постоянные и многочисленные контакты, прежде всего, в экономической деятельности, а также в административно-фискальной и культурной.

Важное историческое значение местечек заключается в том, что они хранили местные традиции самоуправления на принципах религиозной толерантности и конструктивной полиэтничности, являлись примером сосуществования под «одной крышей» представителей разных этносов, религий, культур, своеобразной контактной зоной между ними.

Изучение местечек дает уникальную возможность заглянуть в своеобразный местечковый мир, почувствовать его мультикультурность, неповторимую атмосферу и колорит, возникающие на том цивилизационном пограничье, которое представляло собой каждое полиэтническое и поликонфессиональное местечко. Значительную роль в научной разработке проблемы этих поселений играет такой исторический источник как мемуары, которые в сочетании с другими источниками позволяют воссоздать панораму исторической реальности в местечках Беларуси.

#### *Источники и литература*

1. *Без-Корнилович М.О.* Исторические сведения о примечательнейших местах в Белоруссии. – Минск, 1995.

2. *Бен-Ами.* Поездка на Литву // Восход. – 1894. – Кн.2 – 11.

3. *Венгерова П.* Воспоминания бабушки. Иерусалим – М., 2003.

4. *Гаркави В.* Отрывки воспоминаний: Детство // Пережитое: Сборник, посвященный общественной и культурной истории евреев в России. Т.5. СПб., 1913.

5. *Грахоўскі С.* Мястэчка, мястэчка… Элегія // Полымя. – 1992. – № 2.

6. Ідыш-беларускі слоўнік / сабраў і пераклаў на бел. мову А. Астравух. – Мінск, 2008.

7. *Котик Е.* Мои воспоминания / Перевод М. Улановской с изд.: Berlin: Klal-Verlag, 1922. – Режим доступа: http://www.jewniverse.ru/RED/ Ulanovskaya\_Kotik/index.htm – Дата доступа: 05.05.2009.

8. Краткая еврейская энциклопедия. – Т.5. – Иерусалим, 1990.

9. *Менделе Мойхер Сфорим.* История одной жизни: воспоминания писателя // Еврейский мир. 1909, январь – май.

10. Наша Ніва. – 1910. – №27.

11. *Паперна А.И.* Из Николаевской эпохи. Воспоминания // Пережитое. Сборник, посвященный общественной и культурной истории евреев в России. Т. 2. – СПб., 1910.

12. *Патоцкі Л.* Успаміны пра Тышкевічаву Свіслач, Дзярэчын і Ружану / Укл., прадмова, камент. А.М. Філатавай. – Пер. з польск. І.У. Саламевіча. – Минск, 1997.

13. *Воинов Ф.Д.* Путевые записки Ст. Сов. Ф.Д. Воинова или Воспоминания о пребывании его в Минской губернии с февраля 1865 по 1 мая 1866 г. – СПб., 1891.

14. *Стома-Сініца В.* Маё мястэчка // Полымя. – 1998. – № 8, 9, 10, 12.

15. *Сыракомля У.* Вандроўкі па маіх былых ваколіцах: Успаміны, даслед. Гісторыі, звычаяў / Пер. з пол. мовы, прадм., камент. К. Цвіркі. – Минск, 2002.

16. *Шпилевский П.М.* Путешествие по Полесью и белорусскому краю. – Минск, 1992.

## Инна Соркина *(Гродно, Беларусь)* **Мир местечка Беларуси в зеркале мемуаров (ХІХ – начало ХХ вв.)**

В статье характеризуется комплекс источников личного происхождения по истории местечек Беларуси. На основе мемуаров рассматривается проблема межэтнических взаимоотношений в местечках Беларуси. Показывается, что местечки являлись культурно-историческим феноменом Беларуси, главным образом, потому, что эти поселения были «пограничьем» этносов, религий, языков, культур; демонстрировали пример сохранения местных традиций самоуправления на принципах религиозной толерантности и конструктивной полиэтничности.

*Ключевые слова: местечки, мемуары, Беларусь, мультикультурность, толерантность*

## Інна Соркіна *(Гродно, Білорусь)* **Світ містечка Білорусі в дзеркалі мемуарів (ХІХ – початок ХХ ст.)**

В статті охарактеризовано комплекс джерел особового походження з історії містечок Білорусі. На базі мемуарів розглядається проблема міжетнічних взаємин в містечках Білорусі. Показано, що містечка були культурно-історичним феноменом Білорусі, головним чином тому, що ці поселення були "прикордонням" етносів, релігій, мов, культур; демонстрували приклад збереження місцевих традицій самоуправління за принципами релігійної толерантності та конструктивної поліетнічності.

*Ключові слова: містечка, мемуари, Білорусь, полікультурність, толерантність*

# Inna Sorkina *(Grodno, Belarus)* **The World of** *mestechki* **of Belarus in a**  mirror of memoirs (19<sup>th</sup> – beginning 20<sup>th</sup> century)

In article the complex of sources of a personal origin on history of *mestechki* of Belarus is characterised. On the basis of memoirs the problem of interethnic mutual relations in *mestechki* of Belarus is considered. It is shown, that *mestechki* were a cultural-historical phenomenon of Belarus, mainly, because these settlements were "border zone" of ethnoses, religions, languages, cultures; showed an example of preservation of local traditions of self-management on principles of religious tolerance and constructive multiethnicity.

*Keywords: mestechki, memoirs, Belarus, multiculture, tolerance*